Galaxy sample tracking streamlines the delivery of data from sequencing runs to customers

how?

 A customer submits a sequencing request to a facility and delivers the samples, selecting a data library for the run results

- A customer submits a sequencing request to a facility and delivers the samples, selecting a data library for the run results
- The facility bar codes the samples, scanning the tubes at each station in the lab

- A customer submits a sequencing request to a facility and delivers the samples, selecting a data library for the run results
- The facility bar codes the samples, scanning the tubes at each station in the lab
- The customer can watch the progress

- A customer submits a sequencing request to a facility and delivers the samples, selecting a data library for the run results
- The facility bar codes the samples, scanning the tubes at each station in the lab
- The customer can watch the progress
- When the run is complete, the resulting data is transferred to the requested data library

#### who does what?

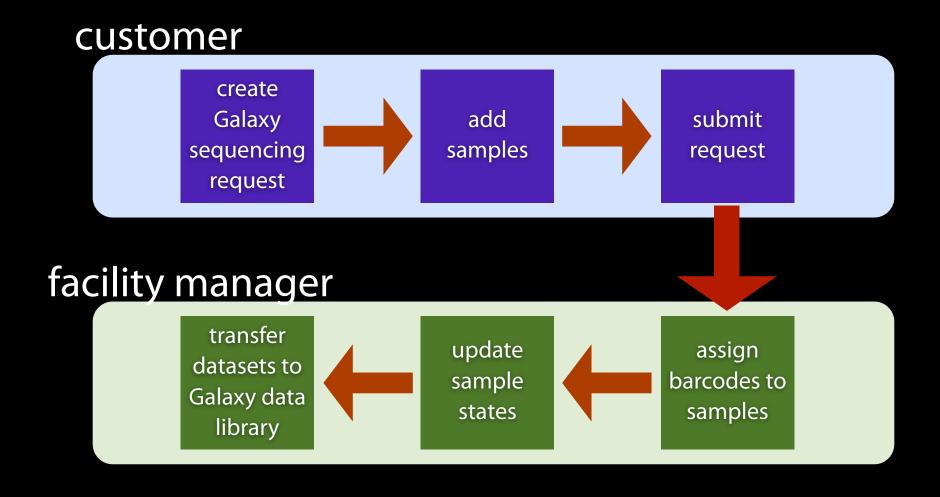

## example sequencing request lifecycle

Events for Sample "Sample\_1" Browse this request User: rc@bx.psu.edu Last Update State Description Comments Sample Received 27 minutes ago Run Started Feb 25, 2010 bar code scanner Library Complete Feb 25, 2010 bar code scanner Library Started Feb 25, 2010 bar code scanner Sample Received Feb 25, 2010 Sample added to the system Feb 25, 2010 Samples created. New Change current state Select the new state of the sample from the list of possible state(s) Sample Received (Current) \$ Comments Optional Save

#### transferring the data

 Remote file browser to select datasets on the sequencer and transfer them to the requested Galaxy data library

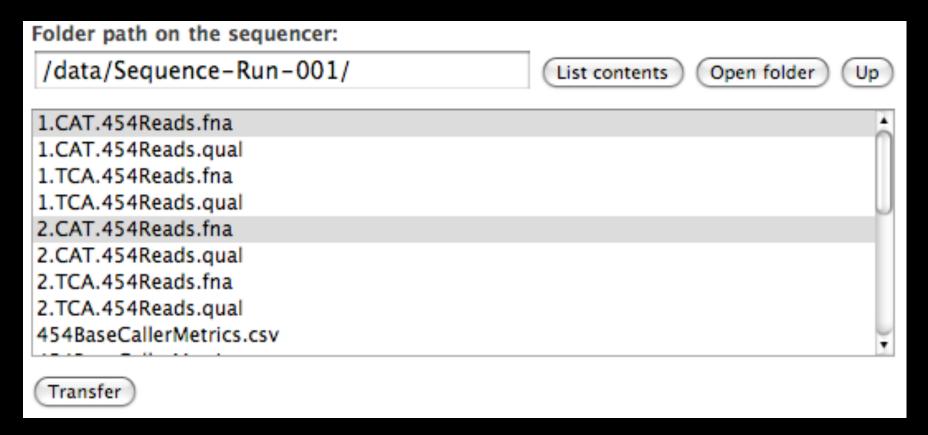

# What if my facility does things differently?

 The layout of the request and sample forms is defined by the lab and can be changed over time

- The layout of the request and sample forms is defined by the lab and can be changed over time
- Lifecycle "states" of the request are defined by the "stations" in the lab

- The layout of the request and sample forms is defined by the lab and can be changed over time
- Lifecycle "states" of the request are defined by the "stations" in the lab
- Bar code scanners can be used, but manual data entry is also supported

- The layout of the request and sample forms is defined by the lab and can be changed over time
- Lifecycle "states" of the request are defined by the "stations" in the lab
- Bar code scanners can be used, but manual data entry is also supported
- Configure the sequencer information for communication with Galaxy

- The layout of the request and sample forms is defined by the lab and can be changed over time
- Lifecycle "states" of the request are defined by the "stations" in the lab
- Bar code scanners can be used, but manual data entry is also supported
- Configure the sequencer information for communication with Galaxy
- Permissions to submit requests is granted to specific users

# What if my facility uses a LIMS? Will it work with Galaxy?

#### Yes!

 Galaxy sample tracking complements existing LIMS applications, it is not intended to replace them.

#### Yes!

- Galaxy sample tracking complements existing LIMS applications, it is not intended to replace them.
- Galaxy uses a generic messaging engine with a very simple XML api for communication with the sequencer. This same messaging engine can communicate with a LIMS application.